## ウェブカメラ初期設定マニュアル IODATA TS-WLCAM

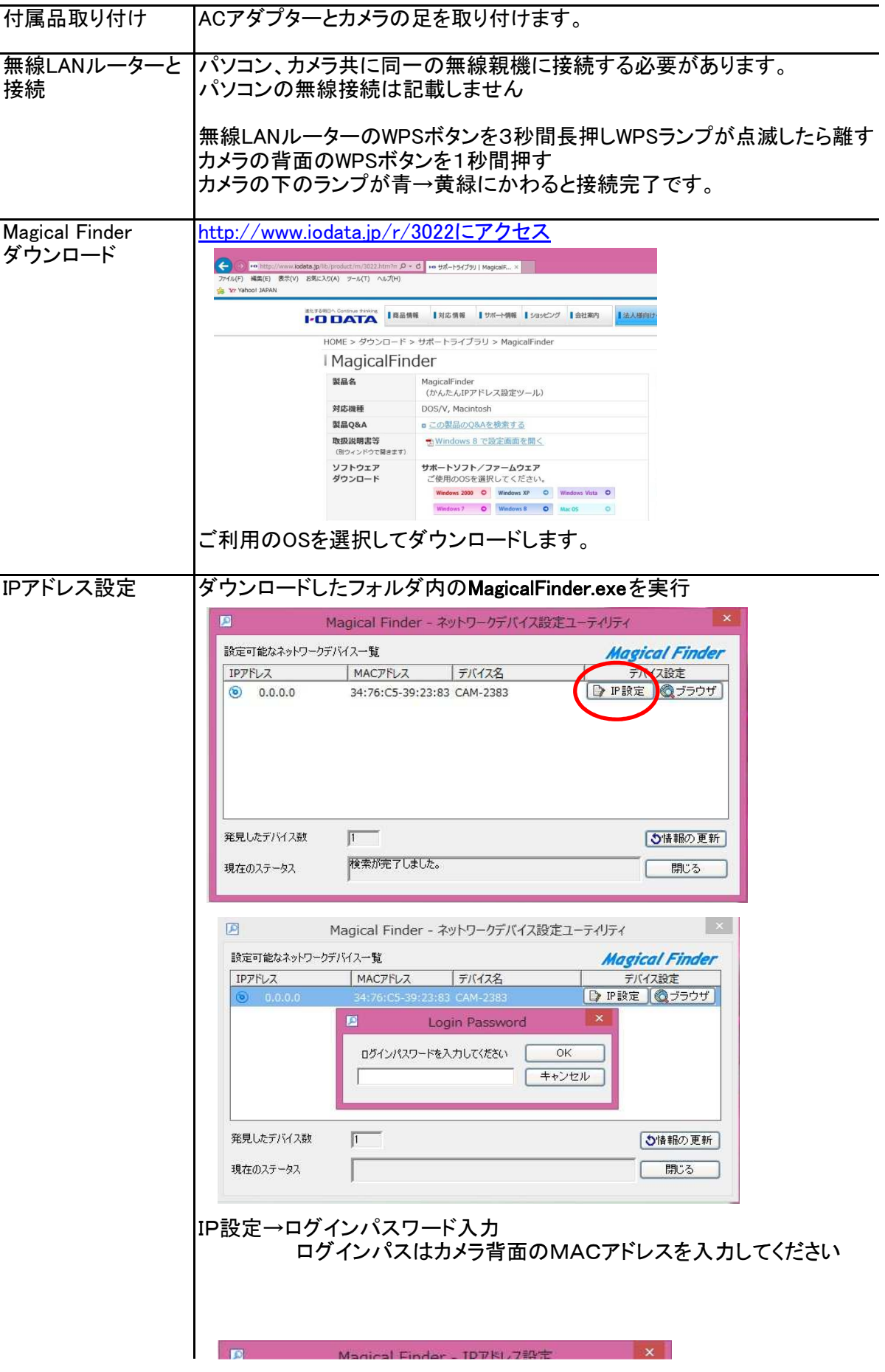

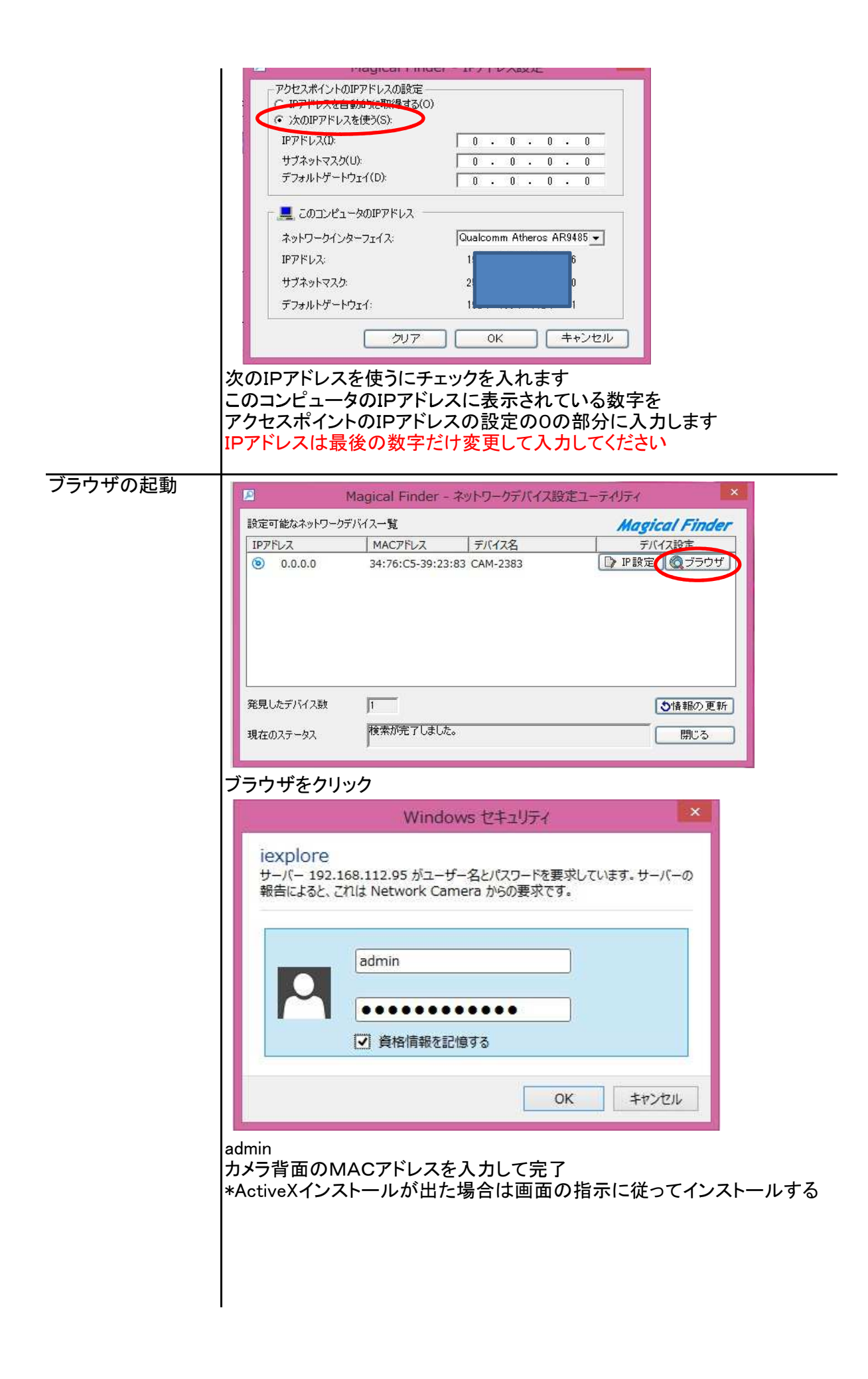